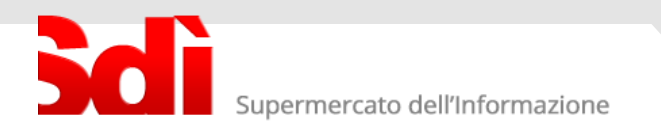

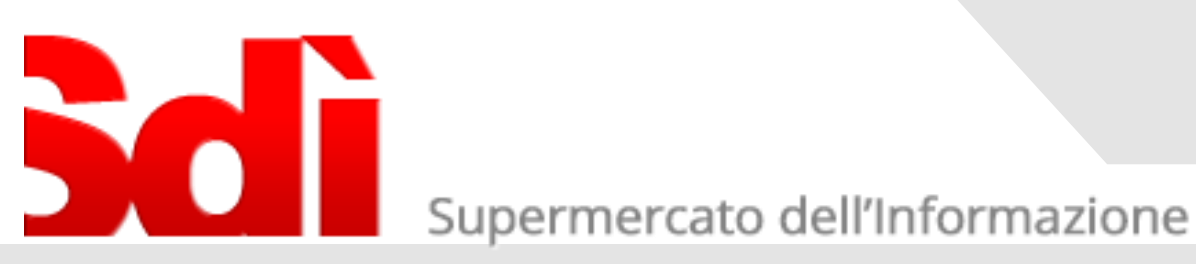

FATTURA PA I nuovi controlli del Sistema di Interscambio

3

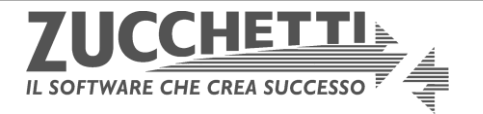

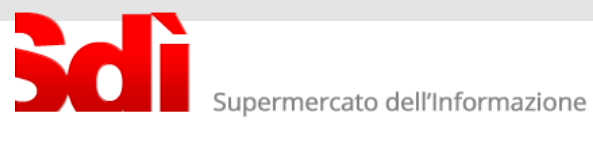

## ARROTONDAMENTI NEGLI SCONTI

Le sezioni della Fattura PA dedicate all'indicazione dello sconto danno la possibilità di indicare sia la percentuale sia l'importo dello sconto applicato.

Il campo *Importo* prevede però due soli decimali; questa limitazione potrebbe creare dei problemi legati agli arrotondamenti, come illustrato nell'esempio seguente:

quantità 1000 prezzo unitario € 50.158

Sul prezzo unitario si applica uno sconto pari al 5%. L'importo corrispondente è : 50.158 \* 5% = 2.5079. Quest'ultimo viene arrotondato a 2.51. Il prezzo unitario scontato è quindi:

- € 47.6501 se si applica la percentuale di sconto;
- € 47.648 se si considera l'importo dello sconto.

Di conseguenza, il prezzo totale potrà essere:

- € 47650.10 nel primo caso;
- $£$  47648.00 nel secondo caso.

Se nella fattura si riporta la percentuale di sconto (5%) ma poi nel campo Prezzo totale si indica il valore di € 47648.00 il sistema segnalerà un errore, perché calcolerà un prezzo totale di 47650.10 che differisce da quanto indicato per € 2.10 .

ATTENZIONE: se nella fattura vengono riportati SIA la percentuale SIA l'importo dello sconto IL SISTEMA DA' PRIORITA' ALL'IMPORTO. Si potrebbe dunque incorrere, inavvertitamente, nell'errore sopra presentato.

Tornando all'esempio iniziale, la rappresentazione corretta della fattura è una delle seguenti:

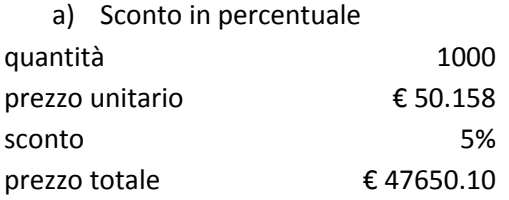

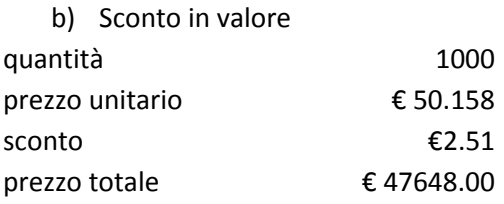

In conclusione, suggeriamo di: 1) evitare di indicare contemporaneamente sia la percentuale sia l'importo dello sconto; 2) controllare comunque che il prezzo totale sia congruente con gli altri valori riportati.

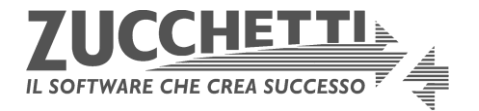